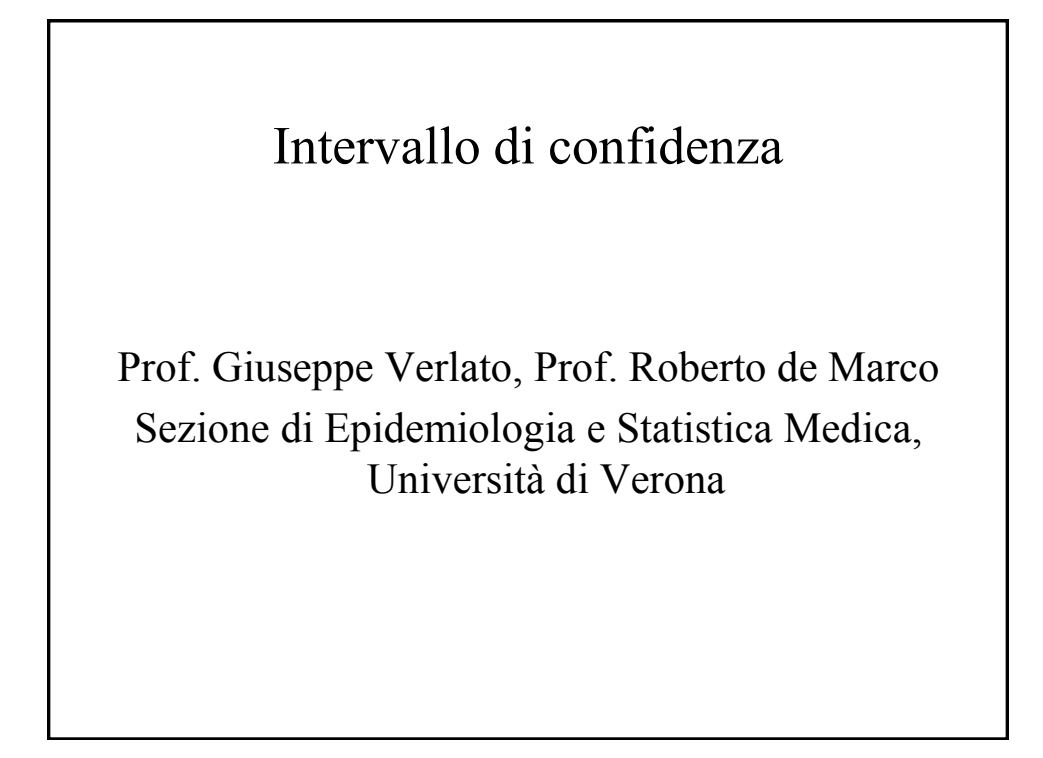

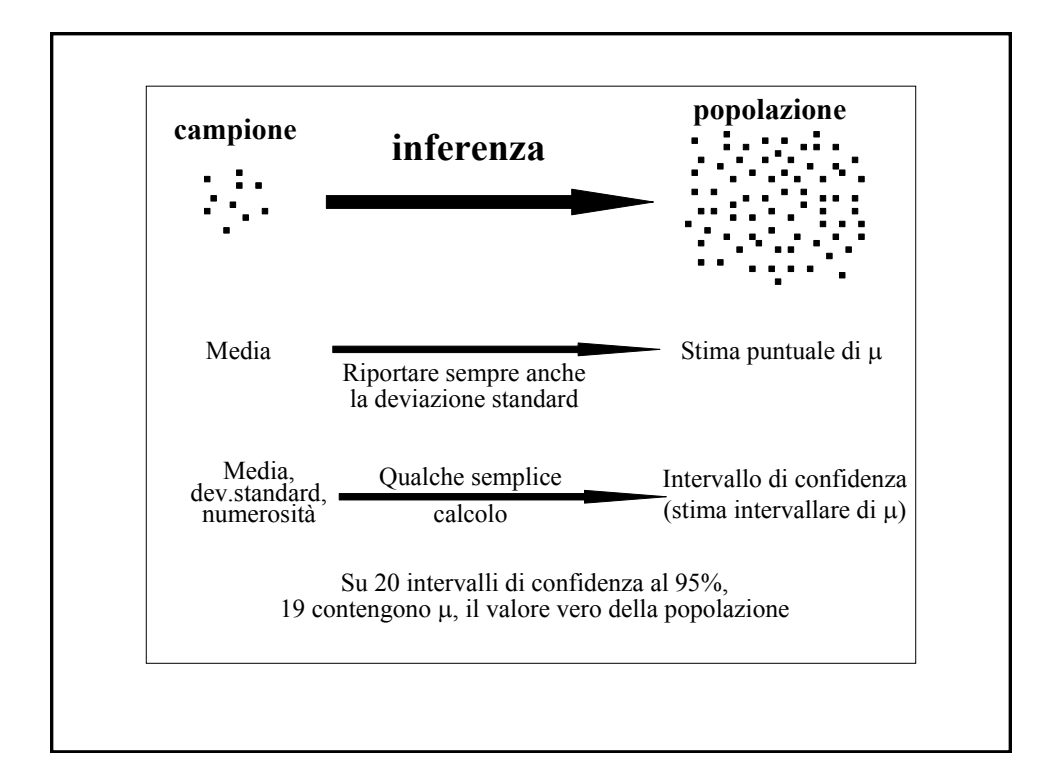

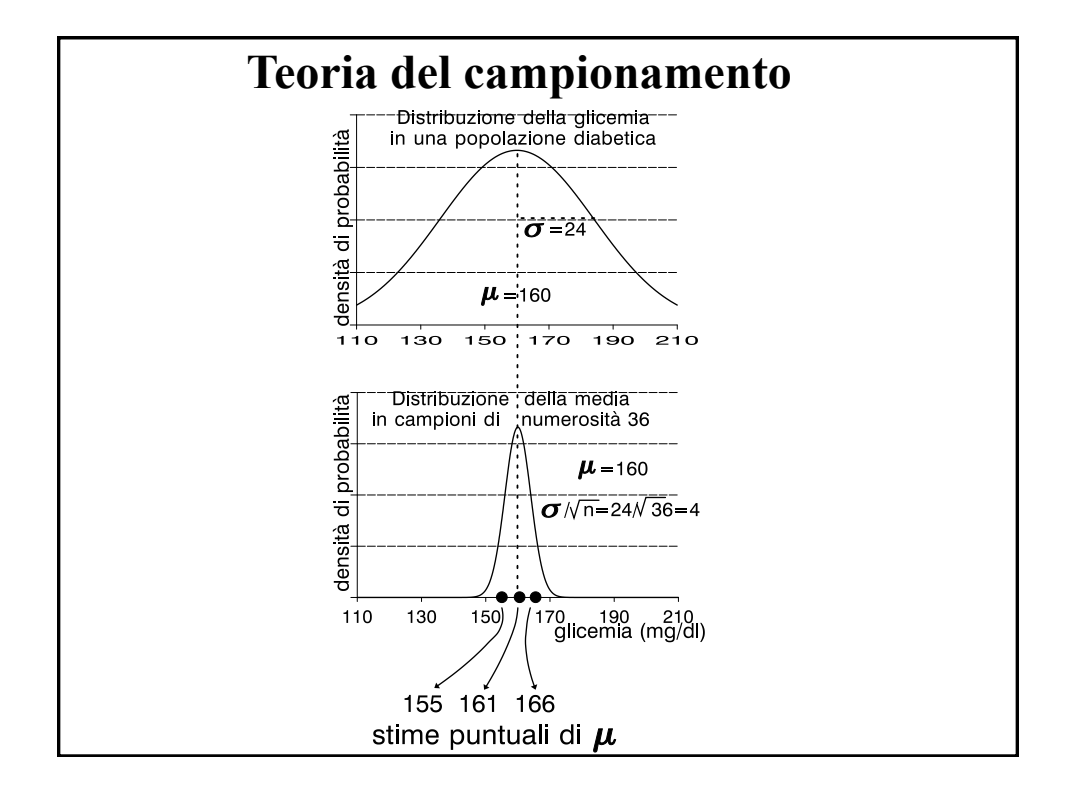

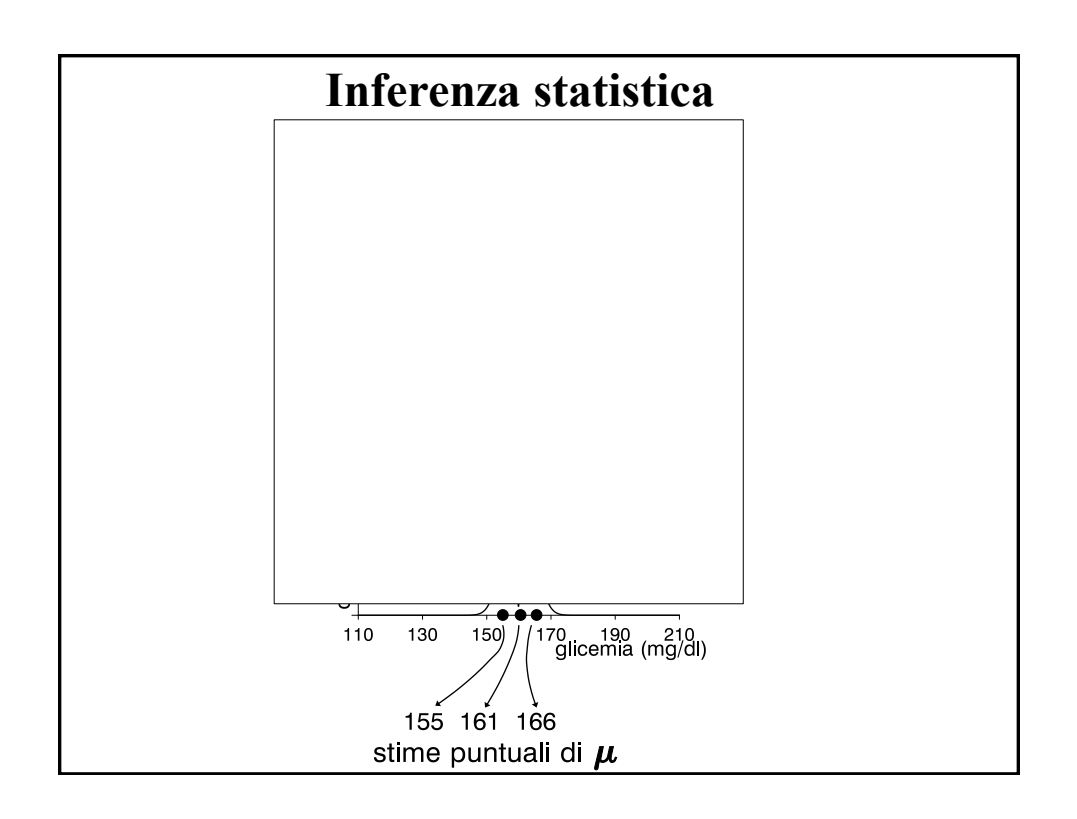

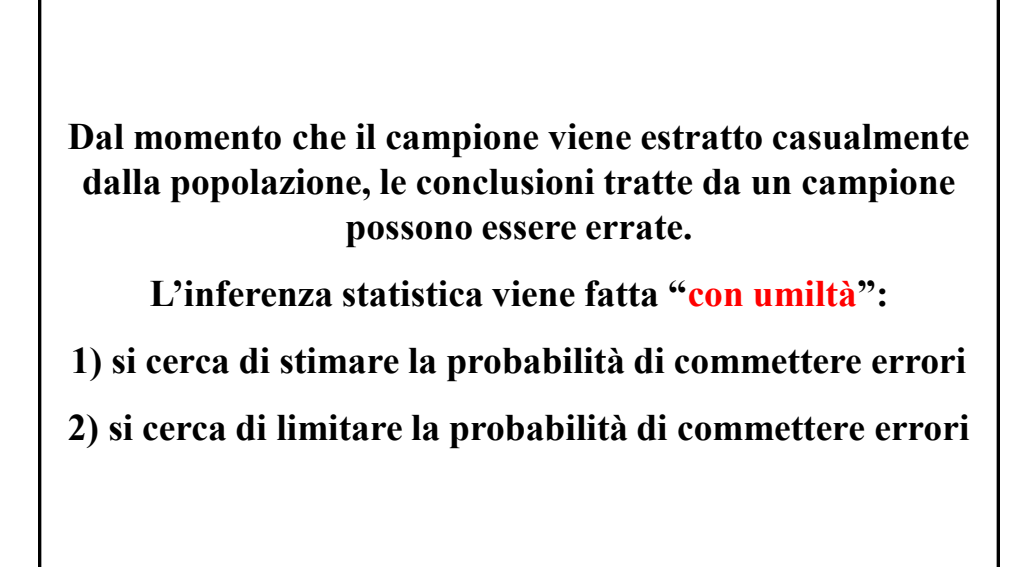

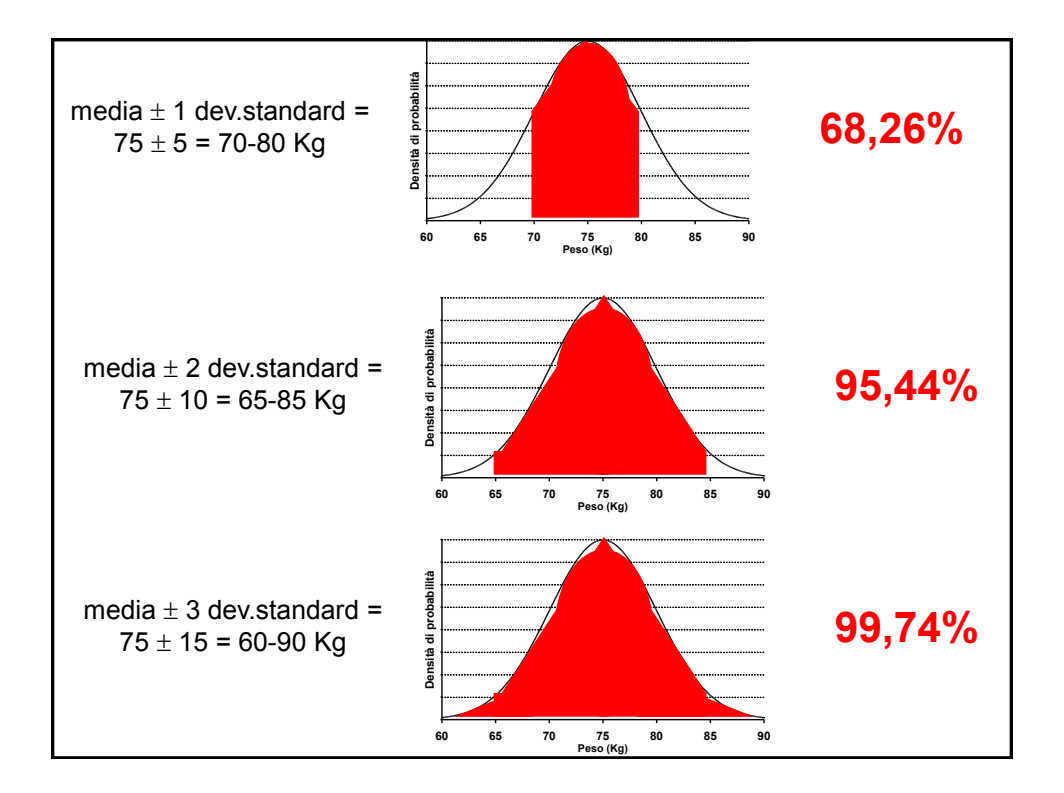

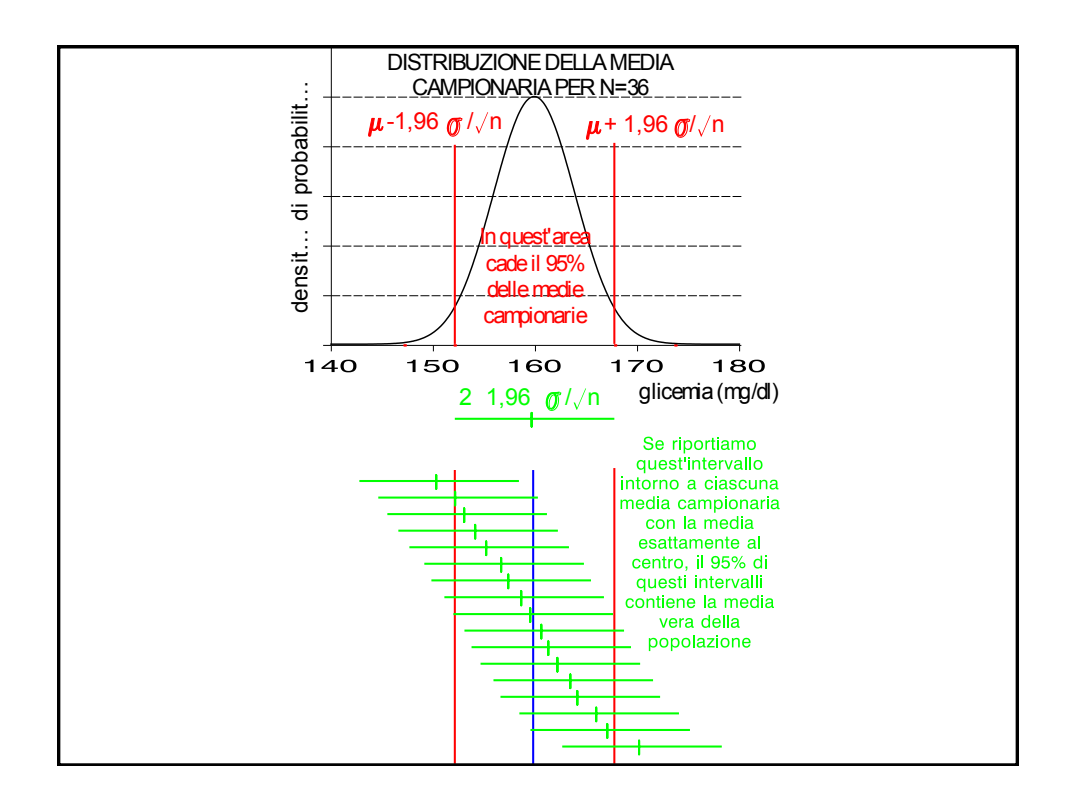

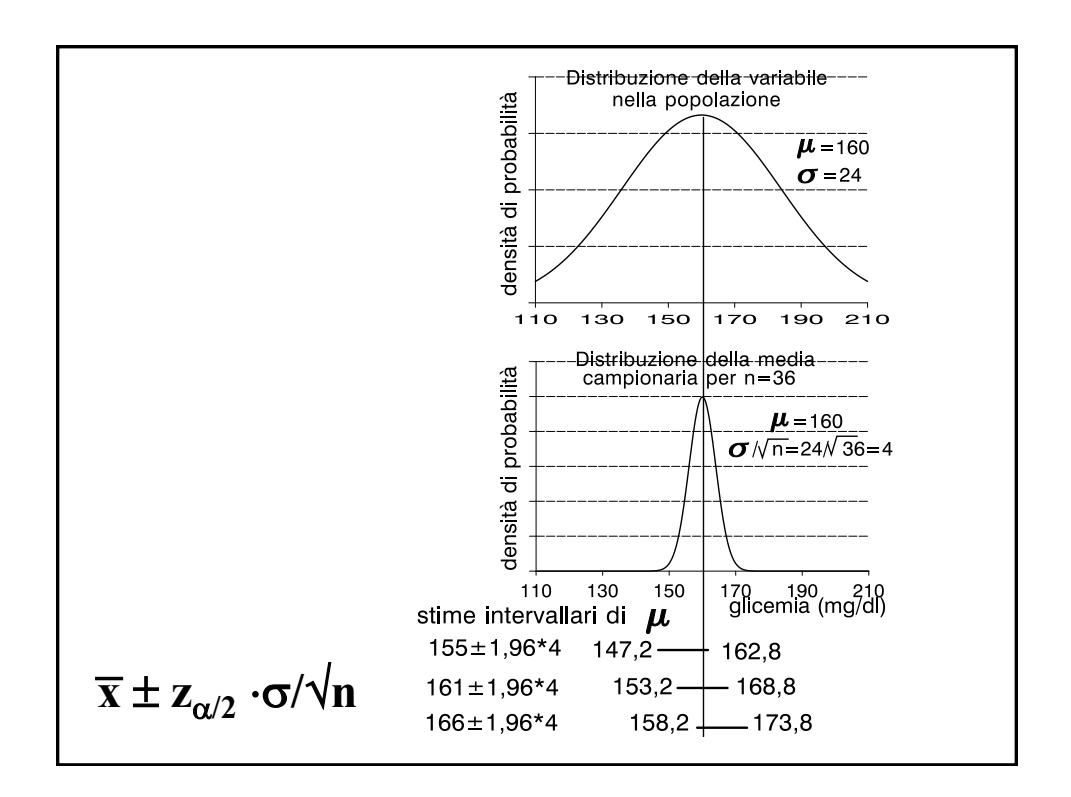

La **stima puntuale** fornisce un singolo valore. Tuttavia:

1) questo valore non coincide quasi mai con il valore vero (parametro) della popolazione;

2) campioni diversi forniscono stime puntuali diverse.

La **stima intervallare** fornisce un intervallo, che ha una predeterminata probabilità di contenere il valore vero della popolazione. Pertanto:

1) quest'intervallo ha una determinata probabilità (in genere, il 95%) di contenere il valore vero (parametro) della popolazione;

2) gli intervalli ottenuti da campioni diversi in genere si sovrappongono.

## **INTERVALLO di CONFIDENZA: DEFINIZIONE**

Per intervallo di confidenza di un parametro  $\Theta$  della popolazione, intendiamo un intervallo delimitato da due limiti  $L_{\text{inf}}$ 

(limite inferiore) ed  $L_{\text{sub}}$  (limite superiore) che abbia una definita probabilità  $(1 - \alpha)$  di contenere il vero parametro della popolazione:

$$
p(L_{\inf} < \Theta < L_{\sup}) = 1 - \alpha
$$

dove:

 $1 - \alpha$  = grado di confidenza

 $\alpha$  = probabilità di errore

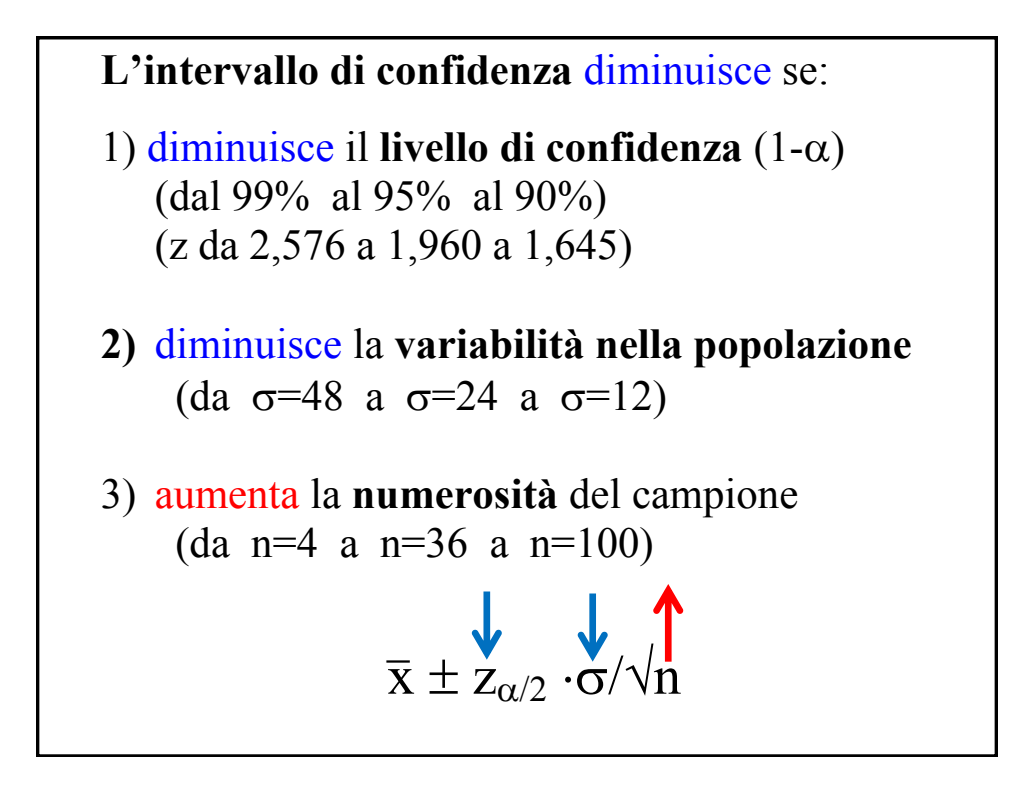

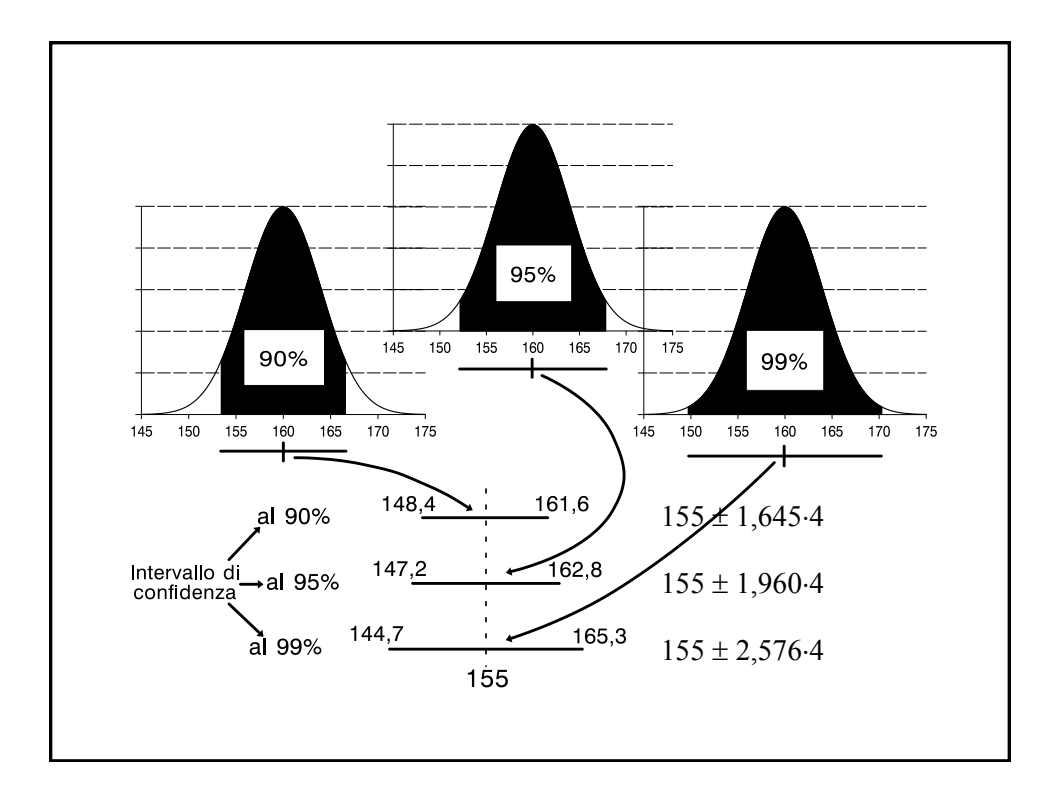

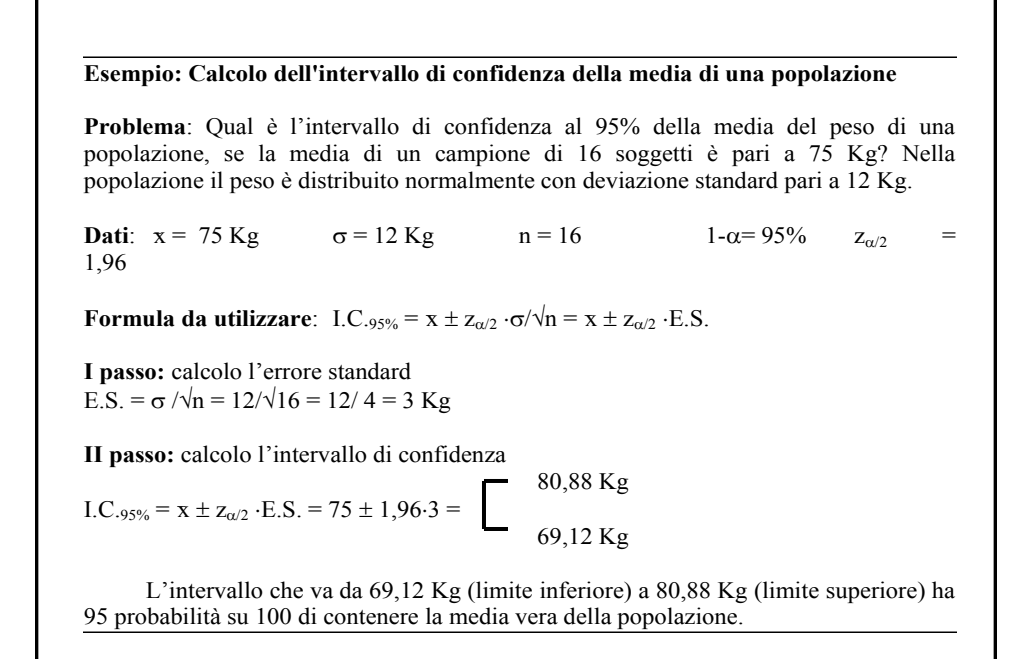

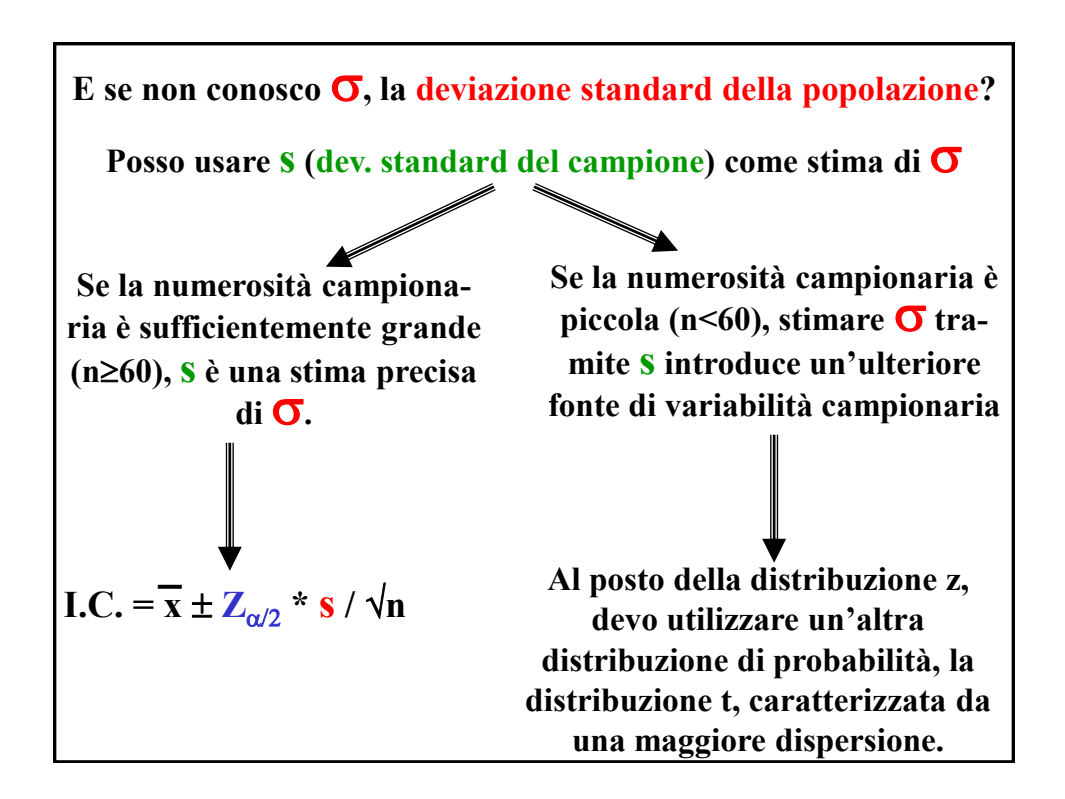

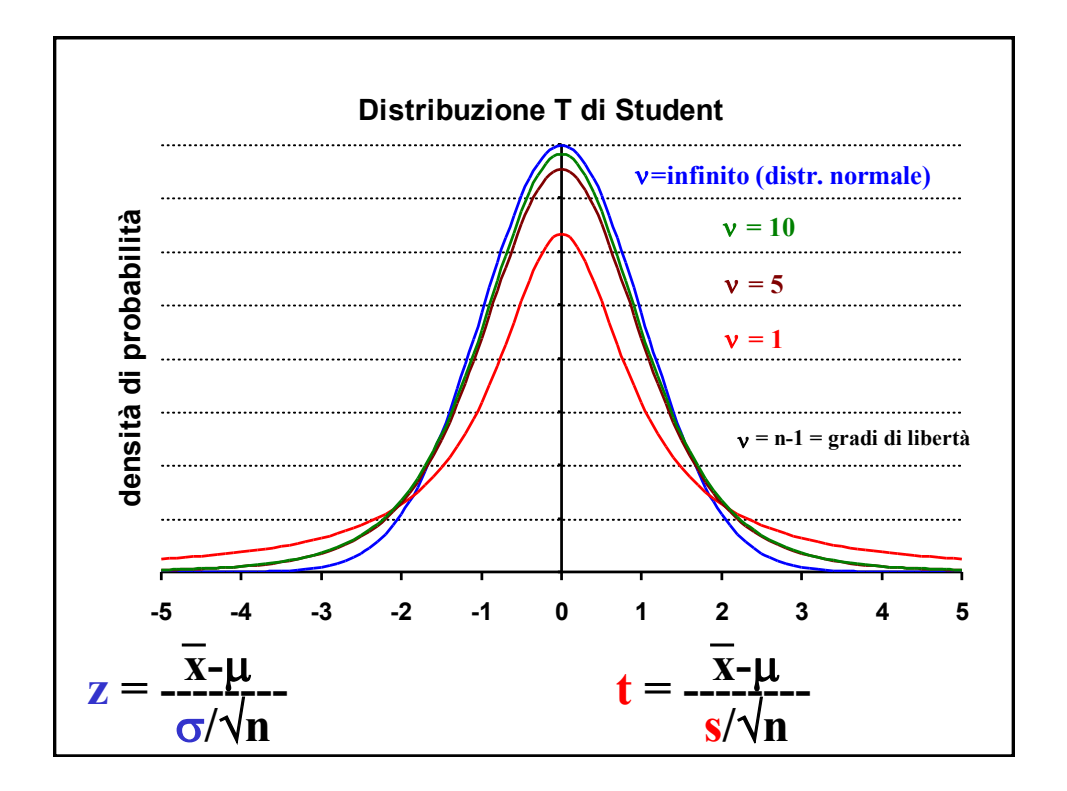

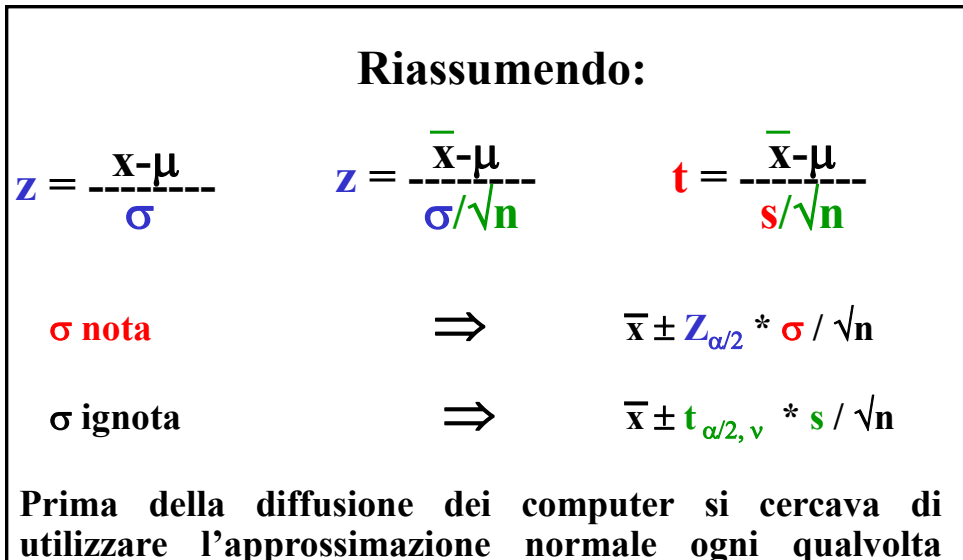

**utilizzare l'approssimazione normale ogni qualvolta possibile. Adesso non è più necessario, per cui la formula seguente è caduta in disuso:**

 $\sigma$  ignota **n**  $\geq 60$   $\implies$   $\overline{x} \pm \mathbb{Z}_{\alpha/2}$  \* s /  $\sqrt{n}$ 

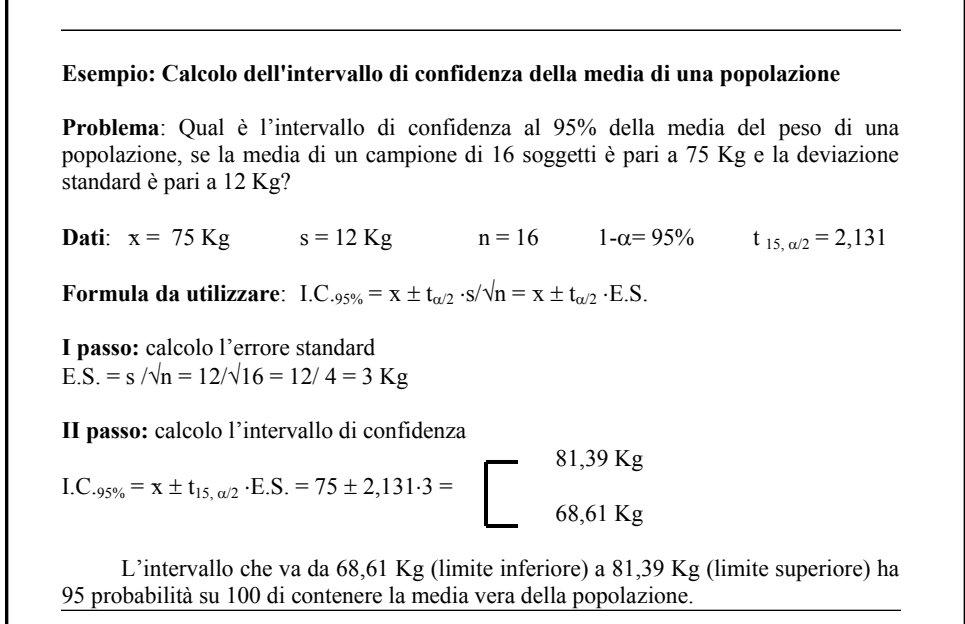

**Problema 3: Calcolo dell'intervallo di confidenza di una proporzione di una popolazione Problema**: Qual è l'intervallo di confidenza al 95% della probabilità (prevalenza) di asma in una popolazione, se la frequenza relativa di asma in un campione di 225 soggetti è pari a 0,05 (5%)? **Dati**:  $p = 0.05$   $n = 225$   $1-\alpha = 95\%$   $z_{\alpha/2} = 1.96$  I.C. = ? **Formula da utilizzare**: I.C.<sub>95%</sub> =  $p \pm z_{\alpha/2} \cdot \sqrt{p(1-p)/n} = p \pm z_{\alpha/2} \cdot E.S.$ **I passo:** calcolo l'errore standard E.S. =  $\sqrt{p(1-p)/n}$  =  $\sqrt{0.05(1-0.05)/225}$  =  $\sqrt{0.05*0.95/225}$  = 0.01453 = 1,45 % **II passo:** calcolo l'intervallo di confidenza Limite superiore =  $5 + 1,96*1,45 = 7,85%$  $I.C._{95\%} = p \pm z_{\alpha/2} \cdot E.S. =$ Limite inferiore =  $5 - 1,96*1,45 = 2,15%$ L'intervallo che va dal 2,15% (limite inferiore) al 7,85% (limite superiore) ha 95 probabilità su 100 di contenere la prevalenza vera di asma in quella determinata popolazione.

## INTERVALLO DI CONFIDENZA DI LIVELLO  $(1\text{-}\alpha)$

PER UNA PROPORZIONE

$$
\text{Se np} \ge 10 \text{ e n}(1-\text{p}) \ge 10 \Rightarrow \sum_{n=1}^{\infty} p \sim N(\pi, \pi(1-\pi)/n)
$$

utilizzo p(1-p)/n per stimare  $\pi(1-\pi)/n$ 

 $p - Z_{\alpha/2} * \sqrt{p(1-p)/n} < \pi < p + Z_{\alpha/2} * \sqrt{p(1-p)/n}$ 

per  $1 - \alpha = 95\%$ 

p - 1,96  $\sqrt{p(1-p)/n} < \pi < p + 1,96 \sqrt{p(1-p)/n}$